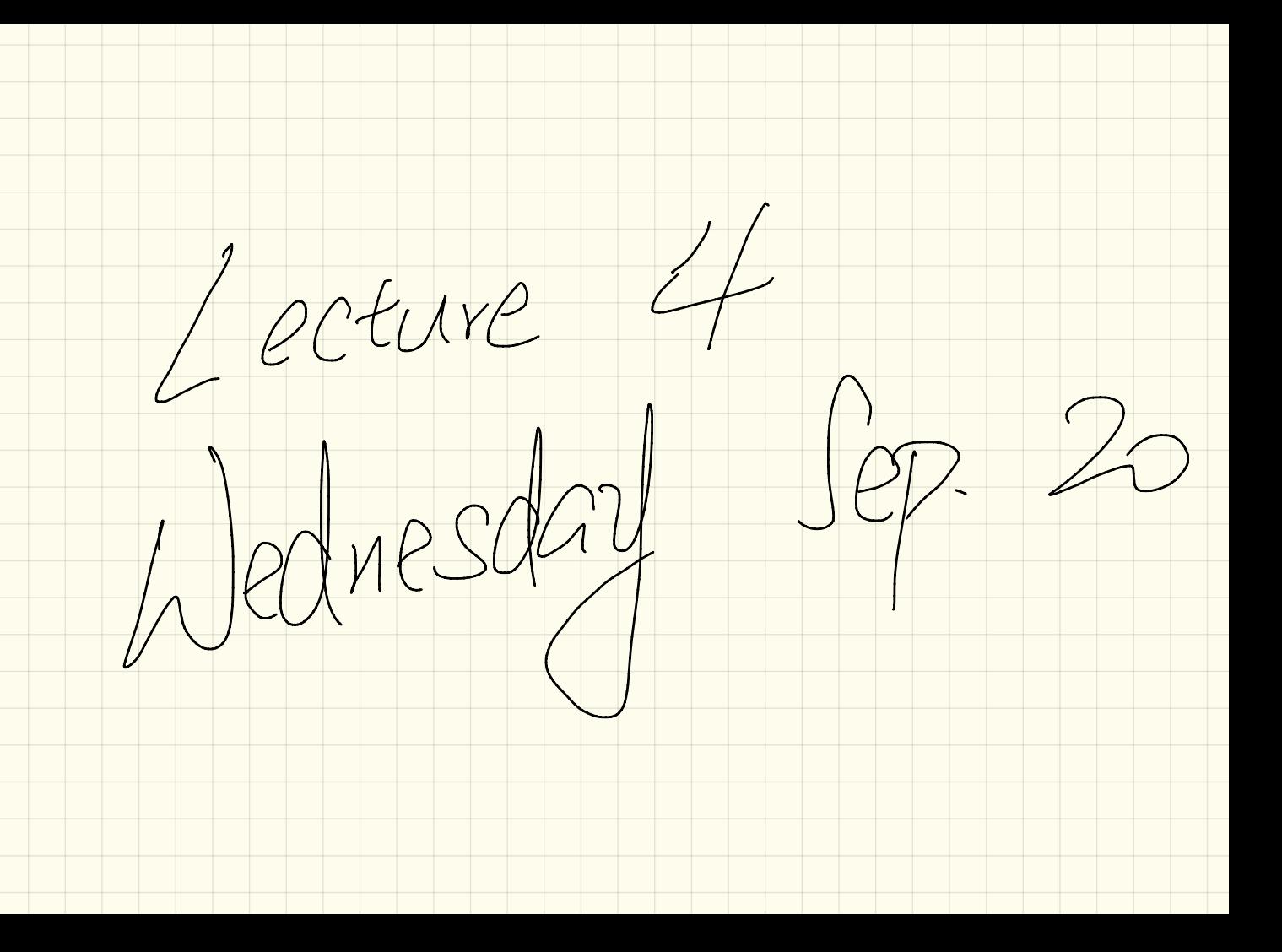

 $A free hours$ Mon Typ Thu

 $13:30 - 15:30$ 

CLASS ARRAICED CONTAINER

-Jeanne french TWD: ARRAY TETRING]

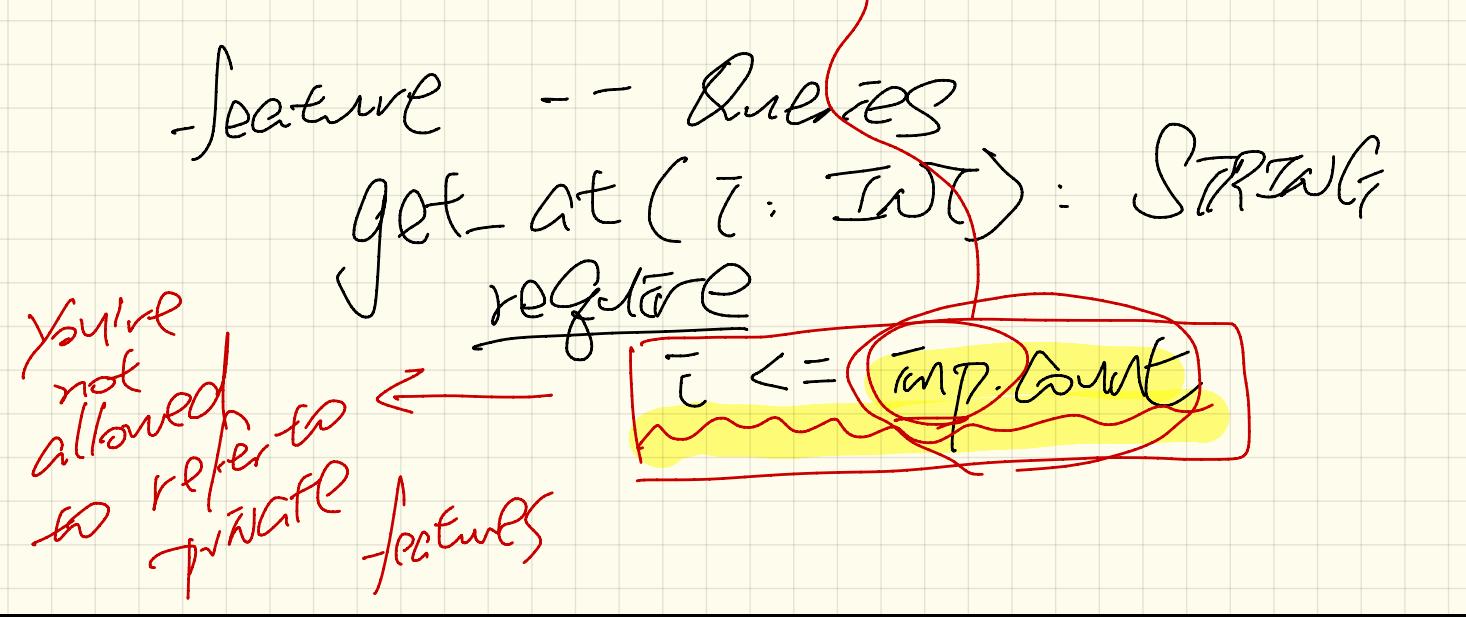

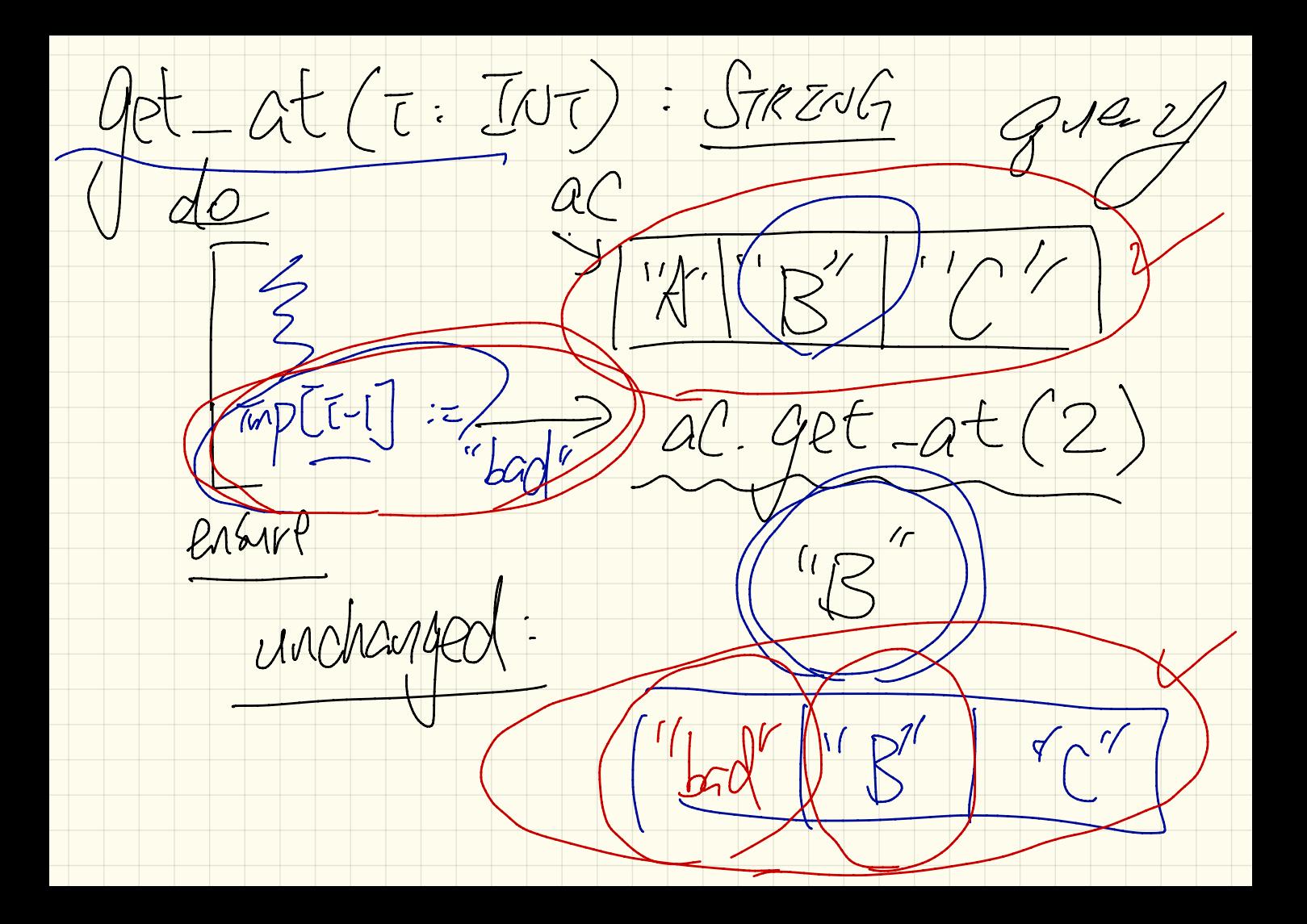

 $Krols$  of  $tCls$  rests rest to fail (postand) toste / Compare expected value vs.<br>Gray<br>ac / Extre Circo Fact at (2,"E") 1954 Tost to fact (precondition)

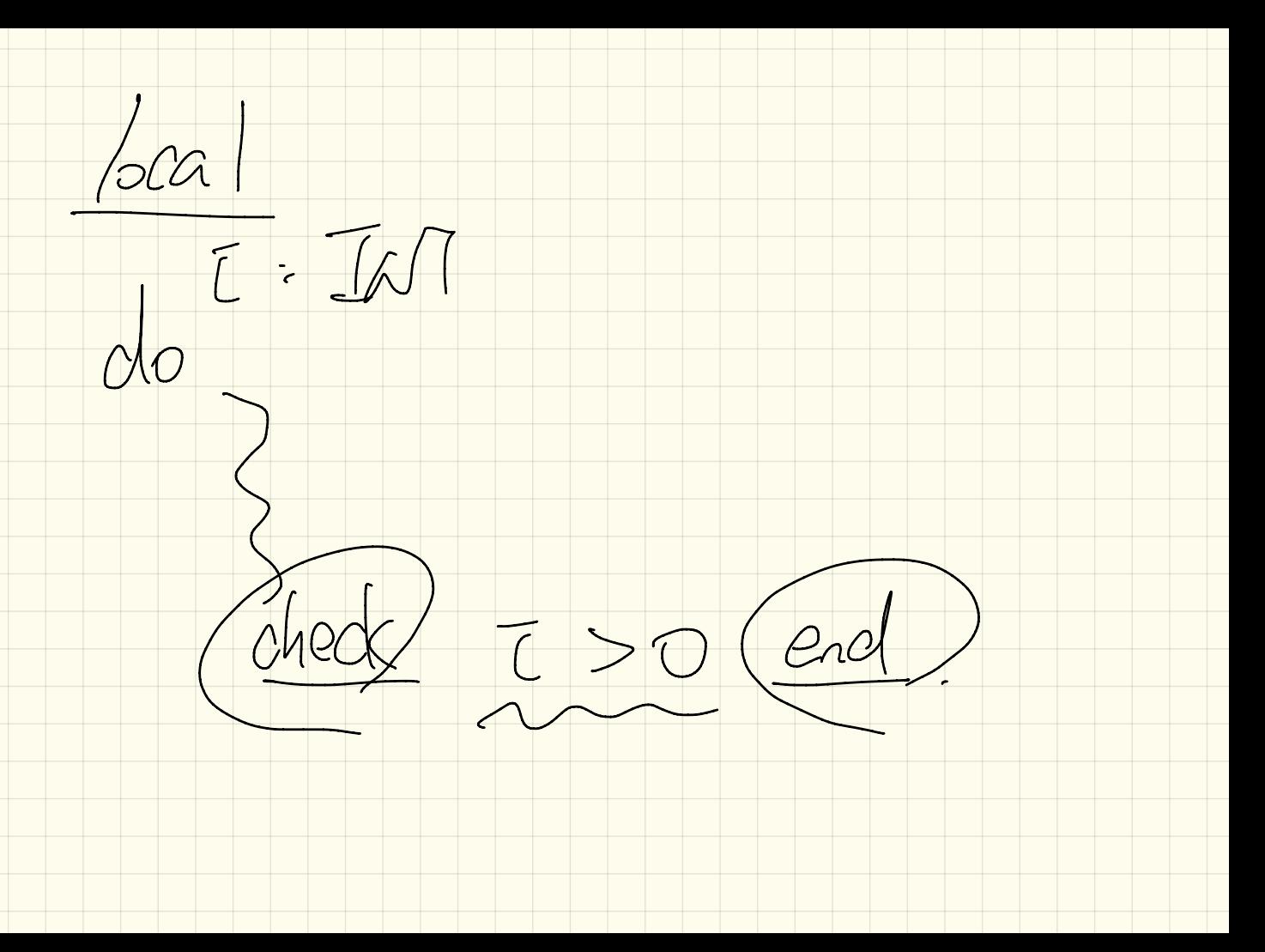

 $add$ test C  $268$  $\overline{\phantom{a}}$  $P G$  $5$  $JLeh$  $\mathcal{X}% _{M_{1},M_{2}}^{\alpha,\beta}(\varepsilon)$ باستح to sirred/

Java. Account Cacc) = (new Scannt baaddaakoanna kommunista kommunista eta alderdina eta alderdina eta alderdina eta alderdina eta alderdina eta <br>Ekonomia b. add Account (now Account: ) Eiffel create { Accounts acc. make create { Accounts . make

Frature to cest:<br>add2 (c. IdT): INT<br>Tock Avent Test Guery  $10st40d2For60L parts: Rootext  
local (do women enc (...?)  
form 100$  $u$ <br> $u$  and  $\frac{1}{2}$  /00 = add 2 (2) = 2+2<br>do Result chede Tleshe and -

LEMPEN GATEFING TUBBIT\_ G  $(100 - 100)$ TUMP Mpormation

ADT STACK [E] ARRAY (STRIAG)<br>Opera Fons generic parameter ARRAY (E) generic class ) ARRAY (EPERSON) Operations remove: STACK[E] -> State[G]<br>put: STACK[INT] -> INT -> STACK[INT] Compter: STACK [IN] > IN

Roperty S. Puth(x) (F)  $A$  fer pushing an item  $X$  ratio<br>the stack , and immediate pop will  $app(\frac{1}{2}(\frac{1}{2}n)^{2} + \frac{1}{2}n^{2}n^{2}) = 1/2$